## Package 'BioImageDbs'

October 12, 2023

Type Package

Title Bio- and biomedical imaging dataset for machine learning and deep learning (for ExperimentHub)

Version 1.8.0

Encoding UTF-8

**Depends** R  $(>= 4.1.0)$ 

Imports ExperimentHub, AnnotationHub, markdown, rmarkdown, EBImage, magick, magrittr, filesstrings, animation, einsum

Suggests knitr, BiocStyle, purrr

Description The package provides a bioimage dataset for

the image analysis using machine learning and deep learning. The dataset includes microscopy imaging data with supervised labels. The data is provided as R list data that can be loaded to Keras/tensorflow in R.

VignetteBuilder knitr

License Artistic-2.0

URL <https://kumes.github.io/BioImageDbs/>

LazyLoad yes

biocViews ExperimentHub, ExperimentData, CellCulture, Tissue

RoxygenNote 7.1.1

git\_url https://git.bioconductor.org/packages/BioImageDbs

git\_branch RELEASE\_3\_17

git\_last\_commit 64a6ee0

git\_last\_commit\_date 2023-04-25

Date/Publication 2023-10-12

Author Satoshi Kume [aut, cre] (<<https://orcid.org/0000-0001-7481-2843>>), Kozo Nishida [aut] (<<https://orcid.org/0000-0001-8501-7319>>)

Maintainer Satoshi Kume <satoshi.kume.1984@gmail.com>

### <span id="page-1-0"></span>R topics documented:

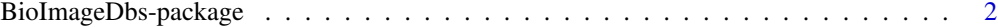

#### **Index** [3](#page-2-0)

BioImageDbs-package *Bio- and biomedical imaging dataset for machine learning and deep learning (for ExperimentHub)*

#### Description

The package provides a bioimage dataset for the image analysis using machine learning and deep learning. The dataset includes microscopy imaging data with supervised labels. The data is provided as R list data that can be loaded to Keras/tensorflow in R.

#### Details

The DESCRIPTION file: This package was not yet installed at build time.

Index: This package was not yet installed at build time.

#### Author(s)

NA Maintainer: NA

#### Examples

ls("package:BioImageDbs") # This is empty package

# <span id="page-2-0"></span>Index

∗ package BioImageDbs-package, [2](#page-1-0)

BioImageDbs *(*BioImageDbs-package*)*, [2](#page-1-0) BioImageDbs-package, [2](#page-1-0)